# Computer Labs: Sprites 2<sup>°</sup> MIEIC

Pedro F. Souto (pfs@fe.up.pt)

<span id="page-0-0"></span>November 26, 2011

K ロ X K @ X K 할 X K 할 X ( 할 X ) 9 Q ( Y

# Pixmaps and XPM

pixmap is short term for "pixel map", the representation of a graphic image as an array of pixel color values

 $\triangleright$  **bitmap** is a pixmap that uses a single bit to denote the color of each pixel

The color value of each color is determined by the *color pallette* being used

- $\triangleright$  Usually, the first 16 codes are the CGA colors, which are defined in  $\leq$ conio.h>
- $\triangleright$  To use more colors you'll need to initialize the color pallette of the graphics card
- <span id="page-1-0"></span>XPM X Pixmap is an image format that allows to represent a pixmap in a textual form, by representing each color value by a different character
	- $\triangleright$  An XPM for a given pixmap can be stored either in a text file, or in a data structure of a C program

#### Example: Using C Arrays to Store XPMs

```
static char *pic1[] = {
"32 13 4", /* number of columns and rows, in pixels, and color
". 0", /\star '.' denotes color value 0 \star/"x 2", /* 'x' denotes color value 2 */"o 14", /* .. and so on */" + 4",
"...................................", /* the map */"..............xxx...............",
"............xxxxxxx.............",
".........xxxxxx+xxxxxx..........",
"......xxxxxxx+++++xxxxxxx.......",
"....xxxxxxx+++++++++xxxxxxx.....",
"....xxxxxxx+++++++++xxxxxxx.....",
"......xxxxxx++++xxxxxxx......".........xxxxxx+xxxxxx..........",
"..........ooxxxxxxxoo...........",
".......ooo...........ooo........",
".....ooo...............ooo......",
"...ooo...................ooo...."
};
```
<span id="page-2-0"></span>Question How many elements does an X[PM](#page-1-0) [ar](#page-3-0)[r](#page-1-0)[ay](#page-2-0)[ha](#page-0-0)[ve](#page-13-0)[?](#page-0-0)

## Generating a Pixmap from its XPM: read xpm()

```
char *map;
// get the pix map from the XPM
map = read\_xpm(pic1, \&width, \&height);// copy it to graphics memory
int i, j;for( i = 0; i<width; i++)
    for( j = 0; j -height; j++, map++)
         set_pixel(i, j, *map);
```
free(map);

int width, height;

```
char *read\_xpm(char) pic1, int *w, int *h)
  reads an XPM description of a pixmap pic1, and returns the
  pixmap as a two-dimensional char array of \starh lines, each of
  which with *w pixels.
```
# The "Class" Sprite: sprite.h

Sprite "Two-dimensional image that is integrated into a larger scene"

- $\triangleright$  Allows the integration of independent pixmaps into a scene
- $\triangleright$  Allows image animation without altering the background – thus a sprite can be considered an overlay image

**KOD KOD KED KED E VAN** 

```
typedef struct {
    int x, y; // current position
    int width, height; // dimensions
    int xspeed, yspeed; // current speed
    char *map; \frac{1}{\sqrt{2}} // the pixmap
} Sprite;
```
The pixmap uses **black** for the background, which is assumed to be transparent

## The "Class" Sprite: sprite.c

```
/** Creates with random speeds (not zero) and position
 * (within the screen limits), a new sprite with pixmap "pic",
 * draws it in memory whose address is "base";
 * Returns NULL on invalid pixmap.
 */
Sprite *create_sprite(char *pic[], char *bas) {
    //allocate space for the "object"
    Sprite *sp = (Sprite * ) malloc ( sizeof(Sprite));
    if( sp == NULL )return NULL;
    // read the sprite pixmap
    sp->map = read_xpm(pic, &(sp->width), &(sp->height));
    if( sp->map == NULL) {
        free(sp);
        return NULL;
    }
    ...
    return sp;
}
```
**KO KARA KE KA EK GRAY KO KA KO** 

## The "Class" Sprite: sprite.c

```
void destroy_sprite(Sprite *sp, char *base) {
    if( sp == NULL )return;
    free(sp->map);
    free(sp);
    sp = NULL; // hopeless: pointer is passed by value
}
int animate_sprite(Sprite *sp, char *base) {
    ...
}
/* Some useful non-visible functions */
static int check_collision(Sprite *sp, char *base) {
    ...
}
static int draw sprite(Sprite *sp, char *base) {
    ...
}
```
**KO KARA KE KA EK GRAY KO KA KO** 

# Sprite Animation

- $\triangleright$  Animation of a sprite can be achieved by presenting a sequence of pixmaps
	- Each pixmap (but the first) in this sequence differs slightly from the previous pixmap

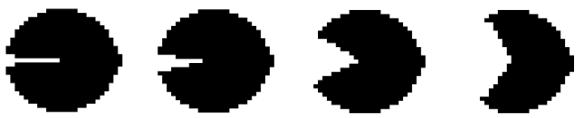

- $\triangleright$  To create an animated sprite we need to specify several pixmaps
	- $\blacktriangleright$  This can be done in different ways
- $\triangleright$  We'll use a C function with a variable number of arguments:

```
AnimSprite *create animSprite(char *base,
                                 char \starpic1[], ...);
```
 $print f()$  is the most common C function of this type

**KOD KOD KED KED E VAN** 

# (Functions with a Variable Number of Arguments)

- $\blacktriangleright$  Must have at least one argument
- $\triangleright$  Need to know how many arguments
	- $\blacktriangleright$  Either the number is specified in one of the required arguments
	- $\triangleright$  Or the last argument has a special value, e.g. NULL
- $\triangleright$  Uses a list of variable arguments of type valist
- $\blacktriangleright$  Relies on a set of macros defined in  $\lt$ stdarg.h>, which implement a kind of iterator for accessing that list: va start to initialize the list va arg to access the next argument (list element) va end to finalize the access

```
#include <stdarg.h> // va_* macros are defined here
int foo(int required, ...) {
   va_list var_args;
   va_start(var_args, required);
    int i = va_{\text{arg}}(var_{\text{args}}, int);
    float i = va_{arg}(var_{args}, float);char \star s = va_arg(var_args, char \star);
   va_end(var_args);
                                        }
```
## The "Class" Animated Sprite: AnimSprite.h

```
#include <stdarg.h> // va_* macros are defined here
#include "sprite.h"
typedef struct {
   Sprite *sp; // standard sprite
   int aspeed; // no. frames per pixmap
   int cur_aspeed; // no. frames left to next change
   int num_fig; // number of pixmaps
   int cur_fig; // current pixmap
   char **map; // array of pointers to pixmaps
} AnimSprite;
```
AnimSprite(char \*base, char \*pic1[], ...); int animate animSprite(AnimSprite \*sp, char \*base); void destroy\_animSprite(AnimSprite \*sp, char \*base);

#### Animation speed is measured as number of "frames" per pixmap

## The "Class" Animated Sprite: AnimSprite.c (1/2)

```
AnimSprite *create animSprite(char *base, char *pic1[], ...) {
    AnimSprite *asp = malloc(sizeof(AnimSprite));
    // create a standard sprite with first pixmap
    asp->sp = create_sprite(pic1, base);
    // find out the number of variable arguments
    va list var args; // variable arguments
    int args;
    // find out the length of the va_args list
    va_start(va_args, pic1); // initialize va_args list
    // iterate over that list
    for(args = 0; va_arg(var_args, char**) != NULL; args++);
    va_end(var_args); // done with va_args list, for now
    // allocate array of pointers to pixmaps
    asp>\text{map} = \text{malloc}((arqs+1) * sizeof(char *));// initialize the first pixmap
    asp>\text{map}[0] = asp>\text{span}\{// continues in next transparency
```
**KOD KAD KED KED E VOLCH** 

# The "Class" Animated Sprite: AnimSprite.c (2/2)

}

```
// initialize the remainder with the variable arguments
// iterate over the var_args list again
va_start(var_args, pic1);
for( i = 1; i < args+1; i++ ) {
    char **tmp = va_arg(var_args, char **);
    asp \rightarrow map[i] = read_xpm(tmp, \&w, \&h);if( asp->map[i] == NULL
         || w || = \text{asp->sp->width} || h := \text{asp->sp->height}// failure: realease allocated memory
         for(j = 1; j < i; j + j)
             free(asp->map[i]);
         free(asp->map);
        destroy_sprite(asp->sp);
        free(asp);
        va_end(var_args);
        return NULL;
    }
}
va_end(var_args);
...
```
**KOD KOD KED KED E VOLC** 

## Thanks to:

I.e. shamelessly translated material by:

 $\triangleright$  João Cardoso (jcard@fe.up.pt)

K ロ ▶ K @ ▶ K 할 > K 할 > 1 할 > 1 이익어

# Further Reading

# <span id="page-13-0"></span>**▶ João Cardoso, [Notas sobre](http://web.fe.up.pt/~pfs/aulas/lcom2010/proj/sprite.html) Sprites**

K ロ > K 리 > K 링 > K 링 > - 링 - K 이익어